**Alaskan Landscapes Theme Crack Free [Win/Mac] [Latest]**

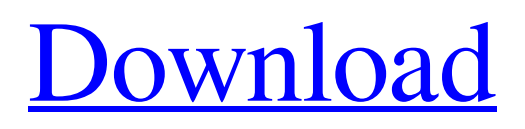

[Download](http://evacdir.com/fuelture/overstock.romeu?heathen=slumps&QWxhc2thbiBMYW5kc2NhcGVzIFRoZW1lQWx=ZG93bmxvYWR8Zmg0Tkdad2VueDhNVFkxTkRVMU9UY3dNbng4TWpVNU1IeDhLRTBwSUZkdmNtUndjbVZ6Y3lCYldFMU1VbEJESUZZeUlGQkVSbDA==)

# **Alaskan Landscapes Theme Crack Free Registration Code Free [Mac/Win]**

Alaska is an area that includes both the northern and the southern parts of the United States of America. The State of Alaska is the northernmost state of the United States of America. The total area of Alaska is the 8th largest country in the world. The state of Alaska is surrounded by Canada in the north, and by the Pacific Ocean and the Bering Sea in the south. The area of Alaska spans from the 64th and 141st meridian west of the Greenwich Meridian. The city of Juneau is the capital of Alaska. The mountain range of the Brooks Range separates Alaska from Canada. The Brooks Range is the second largest mountain range in North America. The mountain range of the Brooks Range is the second largest mountain range in the world. The ski resort of Fairbanks is the largest city in Alaska. The abandoned gas station in the beautiful town of Glennallen is one of the amazing locations of Alaska. The city of Anchorage is the largest city in the state of Alaska. In the city of Anchorage are two museums, the Anchorage Museum of History and Art and the Anchorage Museum of Art. Anchorage is also the most northern major city of the United States of America. The town of Nenana is the northernmost town in the United States of America. The town of Nenana is one of the most isolated towns of the United States of America. The river of the Yukon is the largest river in Alaska. The town of Nome is a small town in Alaska. The largest city in the state of Alaska is the city of Fairbanks. In the city of Fairbanks there is a national historic monument, the Gold Medal Cabin. The small town of Seward is one of the most isolated towns of the United States of America. In the small town of Seward there is a national historical monument, the Seward Depot. The city of Valdez is a small town in Alaska. The city of Valdez is the second largest city in the state of Alaska. The city of Valdez is a port of the city of Seward. The city of Valdez is in the Alaska panhandle. The cape of Mystery is the northernmost point of the coast of Alaska. The cape of Mystery is the northernmost point of the coast of North America. The bay of Muir Glacier is one of the largest glaciers in Alaska. The bay of Muir Glacier is one

### **Alaskan Landscapes Theme Crack + Free Registration Code Download**

Alaskan Landscapes – This Theme is the perfect choice for all those looking for a serene and stunning set of images that capture the scenic beauty of the Alaskan landscape. Alaskan Landscapes – This Theme is a collection of unique images that will inspire all photographers, featuring the beauty of the Alaskan land in various settings. Each of the fifteen shots in the Alaskan Landscapes Theme is well composed and presents a wide variety of items, making it a fantastic choice for photography workshops or as a casual photo shoot. Just select your preferred Subject: Animals, Bodies of Water, Landscapes or even the Cute! At Picmatic, you are sure to find your inspiration with our wide array of backgrounds that will help you find the perfect composition for your photos. For more details, visit our Help Center: Related Video: UPLOAD THE FILE YOUR RELATED VIDEO TO GET AN ACHEIVE THIS TEMPLATE ONLY FOR YOU! Upload Select Files Select Files Title Description Alaskan Landscapes Theme Alaskan Landscapes Theme is a collection of pictures depicting the beautiful scenery of Alaska, creating a relaxing and calming atmosphere. Keymacro Description: Alaskan Landscapes – This Theme is a collection of unique pictures that will inspire all photographers, featuring the beauty of the Alaskan landscape in various settings. Alaskan Landscapes – This Theme is a collection of amazing pictures that will inspire all photographers, featuring the beauty of the Alaskan landscape in various settings. Each of the fifteen pictures in the Alaskan Landscapes Theme is well composed and presents a wide variety of items, making it a fantastic choice for photography workshops or as a casual photo shoot. Just select your preferred subject: Animals, Bodies of Water, Landscapes or even the Cute! At Picmatic, you are sure to find your inspiration with our wide array of backgrounds that will help you find the perfect composition for your 1d6a3396d6

# **Alaskan Landscapes Theme Crack Free**

Alaskan Landscapes Theme consists of a collection of images depicting the amazing landscapes of Alaska. Alaskan Landscapes Theme includes fifteen unique photos that capture the serenity and the beauty of the Alaskan lands. More images with Alaskan Landscapes Theme Alaskan Landscapes Theme consists of a collection of images depicting the amazing landscapes of Alaska. Alaskan Landscapes Theme includes fifteen unique photos that capture the serenity and the beauty of the Alaskan lands. Description: Alaskan Landscapes Theme consists of a collection of images depicting the amazing landscapes of Alaska. Alaskan Landscapes Theme includes fifteen unique photos that capture the serenity and the beauty of the Alaskan lands. More images with Alaskan Landscapes Theme Alaskan Landscapes Theme consists of a collection of images depicting the amazing landscapes of Alaska. Alaskan Landscapes Theme includes fifteen unique photos that capture the serenity and the beauty of the Alaskan lands. Description: Alaskan Landscapes Theme consists of a collection of images depicting the amazing landscapes of Alaska. Alaskan Landscapes Theme includes fifteen unique photos that capture the serenity and the beauty of the Alaskan lands. More images with Alaskan Landscapes Theme Alaskan Landscapes Theme consists of a collection of images depicting the amazing landscapes of Alaska. Alaskan Landscapes Theme includes fifteen unique photos that capture the serenity and the beauty of the Alaskan lands. Description: Alaskan Landscapes Theme consists of a collection of images depicting the amazing landscapes of Alaska. Alaskan Landscapes Theme includes fifteen unique photos that capture the serenity and the beauty of the Alaskan lands. More images with Alaskan Landscapes Theme Alaskan Landscapes Theme consists of a collection of images depicting the amazing landscapes of Alaska. Alaskan Landscapes Theme includes fifteen unique photos that capture the serenity and the beauty of the Alaskan lands. Description: Alaskan Landscapes Theme consists of a collection of images depicting the amazing landscapes of Alaska. Alaskan Landscapes Theme includes fifteen unique photos that capture the serenity and the beauty of the Alaskan lands. More images with Alaskan Landscapes Theme

### **What's New In Alaskan Landscapes Theme?**

Alaskan Landscapes Theme contains a collection of beautiful and high resolution images. The main focus of the gallery is to present the high quality images to depict the nature and the beauty of the Alaskan lands. File Preview Click to View File Preview See Preview Product Details Alaskan Landscapes Theme is a full collection of 15 images that will show the scenic beauty and the gorgeous landscapes of Alaska. This slideshow is compatible with most of the standard photo viewers including windows photo viewer. The images are of high quality with the resolution up to 5100 dpi./\* \* Copyright 2018 Red Hat Inc. \* \* Permission is hereby granted, free of charge, to any person obtaining a \* copy of this software and associated documentation files (the "Software"), \* to deal in the Software without restriction, including without limitation \* the rights to use, copy, modify, merge, publish, distribute, sublicense, \* and/or sell copies of the Software, and to permit persons to whom the \* Software is furnished to do so, subject to the following conditions: \* \* The above copyright notice and this permission notice shall be included in \* all copies or substantial portions of the Software. \* \* THE SOFTWARE IS PROVIDED "AS IS", WITHOUT WARRANTY OF ANY KIND, EXPRESS OR \* IMPLIED, INCLUDING BUT NOT LIMITED TO THE WARRANTIES OF MERCHANTABILITY, \* FITNESS FOR A PARTICULAR PURPOSE AND NONINFRINGEMENT. IN NO EVENT SHALL \* THE COPYRIGHT HOLDER(S) OR AUTHOR(S) BE LIABLE FOR ANY CLAIM, DAMAGES OR \* OTHER LIABILITY, WHETHER IN AN ACTION OF CONTRACT, TORT OR OTHERWISE, \* ARISING FROM, OUT OF OR IN CONNECTION WITH THE SOFTWARE OR THE USE OR \* OTHER DEALINGS IN THE SOFTWARE. \*/ #include "core.h" #include "head.h" #include static const struct nvkm\_object\_func gk104\_disp\_oimm\_dma = { .dtor = gf119\_disp\_dma\_dtor, .init = gf119\_disp\_dma\_init, .fini = gf119\_disp\_dma\_fini, .bind = gf119\_disp\_dma\_bind, }; int gk104\_disp\_oimm\_new(const struct nvkm\_oclass \*oclass, void \*argv, u32 argc, struct nvkm\_object \*\*pobject) { return nvkm

# **System Requirements:**

-- Microsoft Windows 10, Windows Server 2016, Windows Server 2012 R2, Windows Server 2012, Windows Server 2008 R2 SP1, Windows Server 2008 SP2, Windows Server 2008 SP1, Windows Server 2008 -- DirectX 11 -- 2.0 GHz CPU -- 4 GB RAM -- NVIDIA GeForce GTX 560 and AMD HD 7970 or better -- DirectX 11 Resolution: 1024 x 768 -- 1920 x 1080 --NVIDIA GeForce GTX 560 or AMD HD 7970 or better -- Resolution: 1280 x 720 -- 1920

Related links:

<http://saludmasculina.xyz/?p=6065>

[https://ja-zum-leben.de/wp-content/uploads/2022/06/Project\\_Dogwaffle\\_Freeware.pdf](https://ja-zum-leben.de/wp-content/uploads/2022/06/Project_Dogwaffle_Freeware.pdf) [https://www.travelrr.com/wp-content/uploads/2022/06/Auto\\_Reply\\_Manager\\_for\\_Outlook.pdf](https://www.travelrr.com/wp-content/uploads/2022/06/Auto_Reply_Manager_for_Outlook.pdf) <https://gestionempresaerp.com/nucleus-3-0-1-crack-full-product-key-march-2022/> <https://portalnix.com/epubor-epub2pdf-converter-crack-keygen-download-updated-2022/> <https://rwix.ru/solmailproxy-crack-free-updated-2022.html> <https://embeff.com/topaz-impression-1-1-1-crack-free-download-latest-2022/> [https://social.cybertecz.in/upload/files/2022/06/fOkNpUvqBQtv6xnaiuar\\_07\\_02f61d2d4c3a73408843d01219f65bf4\\_file.pdf](https://social.cybertecz.in/upload/files/2022/06/fOkNpUvqBQtv6xnaiuar_07_02f61d2d4c3a73408843d01219f65bf4_file.pdf) <http://studiolegalefiorucci.it/?p=1270> <https://futurestrongacademy.com/wp-content/uploads/2022/06/Cybrg.pdf> <https://www.neherbaria.org/portal/checklists/checklist.php?clid=12265> <https://goldeneagleauction.com/wp-content/uploads/2022/06/uryadel.pdf> <https://thevirtualartinstructor.com/class-news/podurama-podcast-player-crack-free-download-2022/> <https://www.slaymammas.com/zclack-crack-free-license-key-free-download-latest-2022/> [https://dox.expert/wp-content/uploads/2022/06/Helge\\_039s\\_Switchblade\\_Lite.pdf](https://dox.expert/wp-content/uploads/2022/06/Helge_039s_Switchblade_Lite.pdf) <https://monloff.com/wp-content/uploads/2022/06/beriwhyt.pdf> <https://www.raven-guard.info/imageammo-player-crack-2022-new/> <http://insenergias.org/?p=1165> <https://eroticorchid.com/2022/06/06/mitec-mail-viewer-crack-download-win-mac/> <https://shamonique.com/maxwell-3d-free-download/>